# **Gong - Errores #3330**

## **EXPORTAR A XLS**

2018-05-03 09:15 - Alberto Ramirez

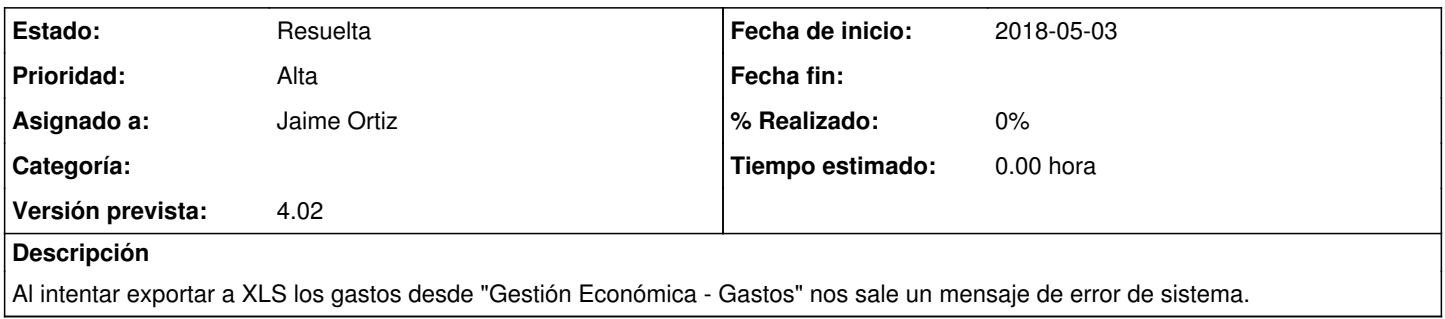

### **Histórico**

#### **#1 - 2018-05-03 09:17 - Alberto Ramirez**

Nos sale el mismo error al intentar exportar desde "Ejecución Economica - Exportación gastos / movimientos"

#### **#2 - 2018-05-03 11:06 - Jaime Ortiz**

- *Estado cambiado Nueva por Asignada*
- *Asignado a establecido a Jaime Ortiz*

Hay un error en la exportacion

NoMethodError Exception: undefined method `nombre' for #<Agente::ActiveRecord\_Associations\_CollectionProxy:0x00007f8c2b2b11f0>

### **#3 - 2018-05-03 13:08 - Jaime Ortiz**

- *Estado cambiado Asignada por Resuelta*
- *Versión prevista establecido a 4.02*